# **AutoCAD Crack With Full Keygen [32|64bit] [Updated]**

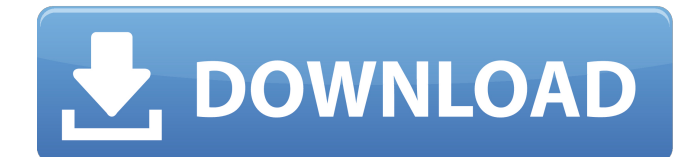

#### **AutoCAD Crack+**

In 2011, Autodesk acquired the UserLand Software division of Macromedia, who developed Flashbased AutoCAD Crack Mac and Acrobat applications. In 2018, Autodesk announced that it would discontinue the AutoCAD and AutoCAD LT programs and completely migrate the user base to AutoCAD WS. They also announced that the AutoCAD WS user interface will be available as a mobile app. AutoCAD 2017, with its significantly revised user interface, was announced on 2 August 2016. The first official release of AutoCAD 2017 was made available on 28 October 2016. Introduction The following step-by-step guides will teach you to install and run Autodesk® AutoCAD 2017. For best results, we recommend that you use the free, standalone AutoCAD for Windows or the free, standalone AutoCAD LT for Linux. In addition, we recommend that you use a dedicated graphics card, such as an NVIDIA® GeForce® GTX 960 graphics card. If you are using a laptop, we recommend that you use an external graphics card. This will provide the best graphics performance for AutoCAD and many other Autodesk® applications. The following videos demonstrate how to install and run AutoCAD® AutoCAD 2017: Step 1: Get the software Note: If you have AutoCAD 2016, you will need to install AutoCAD WS, which provides the functionality for a Web-based or a mobile application. Download AutoCAD WS 2017 for your operating system, here. Alternatively, you can use the freely available AutoCAD WS Standalone or AutoCAD WS for Excel which is a combination of AutoCAD WS Standalone and AutoCAD WS as a plugin to an Excel workbook. You can download AutoCAD WS for Excel from here. Preparing for Installation Note: If you are using AutoCAD WS Standalone or AutoCAD WS for Excel, you must have a functioning Internet connection before you begin the installation process. To prepare for installation, you must download a trial version of AutoCAD WS 2017 or AutoCAD WS for Excel to your local system. To download the trial version, either: Use the AutoCAD WS stand-alone installer to download the trial version. Open the AutoCAD WS standalone installer (Windows only) and select "Install Product Now" (Mac OS X only). Follow

#### **AutoCAD PC/Windows [Updated-2022]**

2D AutoCAD Cracked 2022 Latest Version can automatically load data in DWG or DXF format, use graphically generated formulas, display data from 2D data arrays, plot 2D data arrays and produce 2D charts. An additional system for displaying and editing two-dimensional information includes the AutoCAD Browser and the AutoCAD Explorer. The AutoCAD Graphics Interchange Format (AutoCAD Gcode) allows a drawing to be saved as a text-based file. This is useful in batch processing where there is a limited amount of memory to store and process a large number of drawings. 3D AutoCAD features intelligent 3D modeling capabilities. This allows users to explore and create a 3D model of their design. AutoCAD supports DWF for exporting 2D to 3D drawings. When AutoCAD imports a

DWG or DWF file, it creates a 3D model. Part drawing properties are applied to assemblies of parts and models in AutoCAD. To prevent the selection of properties of a component when AutoCAD is editing a part, select View Properties. 3D modeling allows a user to assemble 2D design components and dimensions into a 3D model. A few products that provide this include Architectural Design Suite (also known as Autodesk Revit), AutoCAD MEP and Autodesk Revit MEP. Users can also define an assembly as a group. The parts and assemblies may have different properties from the parent assembly. In the View Properties window, look for the grouping property. A timeline represents the entire project. Each step in the timeline has an assigned date and time, thus it can be used to track the progress of the project. Steps that have been completed can be deleted. The timeline may also be used to track the progress of the drawing creation process. Accessories With version 2014, AutoCAD introduced a few new programmable accessories, listed in the table below. These programmable accessories can be registered to work with AutoCAD. The accessories can be viewed in the accessories panel in the ribbon menu bar. The ribbon menu bar has a list of the accessories in the list of available programmable accessories. The table below lists each accessory in the following order: Designer editions AutoCAD Enterprise Designer, also known as Designer, allows users to create AutoCAD drawings on a server. The drawings can be transmitted via the Internet to any device running Auto ca3bfb1094

#### **AutoCAD X64**

Click here for additional data file. The authors would like to thank the University of Plymouth for supporting the research and the ASI test bank for sharing their corpus of office documents with us. The authors would also like to thank all the participants who took part in the study and the Bristol City Council for permission to carry out the study at their site. Finally, the authors are grateful to Elizabeth Beard and Laura Pearson for providing helpful feedback on the writing of this article. Declaration of Conflicting Interests {#sec23-2041669517699029}

==================================== The author(s) declared no potential conflicts of interest with respect to the research, authorship, and/or publication of this article. \*\*Aaron J. Dawes\*\* (BA, M. Phil) completed his undergraduate studies in the field of psychology at Goldsmiths, University of London in 2014. He is currently undertaking a PhD project on the writing and reading of interpersonal documents at the University of Plymouth. He is particularly interested in the relationship between written communication and the well-being of people in the workplace. \*\*Angela E. Gribble\*\* (BA, Ph.D., MLitt) is a postdoctoral researcher at the University of Plymouth. Her research interests include the cognitive processes underlying language-based deception, deception detection, language and argumentation, and natural language. She is currently engaged in a long-term project investigating the impact of argumentative discourse on decision making. In the prior art, one type of system which is used for the transferring and

### **What's New in the AutoCAD?**

You can import feedback into your drawings in real time, based on changes in your existing drawing. With Markup Assist, you can see what the drawings will look like before you send the final drawing. You can easily mark up your drawings and add changes in AutoCAD, while others see what you changed to the drawing and can incorporate your feedback right away. (video: 1:44 min.) Markup Assist makes it easier to incorporate changes to your drawings, so you can create a better design together. You can import feedback and see changes to your drawings in real time, based on feedback from other CAD users. You can incorporate feedback from other CAD users into your existing drawings and, if you need to, you can add changes to the existing drawing. New: You can set up settings for your drawings to ensure your drawings are properly prepared for others. For example, you can tell AutoCAD to open drawings and to keep them locked when it imports others' drawings. Speed up AutoCAD. Using the same settings, you can use a variety of AutoCAD extensions to improve performance. Optimize the AutoCAD interface. You can improve the look and feel of the AutoCAD environment. Make it easy to switch between window layouts. More improvements to text and object snapping. Add multiple layers to your drawings. More control over window settings and sizing. New: More than 100 new glyphs, including an icon set, color set, shape set and polygon set. New: More than 500 improvements to the screen's appearance and user experience. New: More than 100 new graphics and more than 10 new tools. New: More than 30 new fonts. Improvements to the Editing Environment: New: You can zoom and pan (change the view) with a single action by dragging the map cursor. Add more detail to your text. You can set the font size, font color and font style. New: You can customize the look and feel of all editing windows. (video: 2:07 min.) Work with AutoCAD editors with greater precision. You can select a rectangle, polyline or circle for editing. You can highlight the edge of a selection. You can select a point, line or arc for editing. Improved glyph: When you move the map cursor over an edit window

## **System Requirements:**

This mod is currently not compatible with any other mod. Or close to 1.3.2. Check out the Donation page for more details. \*The new version of this mod by Crazytiger74 has been found to be incompatible with the long promised 1.3.2 version. Please visit his site for more information. Spoiler of the compatibility list: The following mods are compatible with this mod The following mods are not compatible with this mod Spoiler of the

<https://mentalfinesse.com/wp-content/uploads/2022/07/aminugol.pdf> <https://charlottekoiclub.com/advert/autocad-with-serial-key-2022/> <https://lormedia.ir/wp-content/uploads/2022/07/AutoCAD-19.pdf> https://aero-schools.com/wp-content/uploads/2022/07/AutoCAD Crack X64 2022.pdf [http://www.jobverliebt.de/wp-content/uploads/AutoCAD\\_\\_Download\\_2022\\_New.pdf](http://www.jobverliebt.de/wp-content/uploads/AutoCAD__Download_2022_New.pdf) <http://indiebonusstage.com/autocad-2023-24-2-crack-keygen-for-lifetime/> <http://tmcustomwebdesign.com/?p=5828> <https://okutimur.com/wp-content/uploads/2022/07/AutoCAD-1.pdf> <https://www.giftyourcoupon.online/wp-content/uploads/2022/07/AutoCAD-5.pdf> https://thedivahustle.com/wp-content/uploads/2022/07/AutoCAD\_Free\_MacWin.pdf <https://missionmieuxetre.com/2022/07/23/autocad-23-0/> <http://www.webvideoexperts.com/autocad-2019-23-0-download/> <https://ppetn.com/wp-content/uploads/2022/07/oludam.pdf> <https://beautyprosnearme.com/wp-content/uploads/2022/07/AutoCAD-33.pdf> <https://www.spasvseyarusi.ru/advert/autocad-2023-24-2-registration-code-download-for-windows/> <https://swecentre.com/autocad-crack-with-key-free-updated-2022/> <http://rayca-app.ir/autocad-crack-download-3264bit-april-2022/> <https://emperiortech.com/wp-content/uploads/2022/07/penche.pdf> <https://bromedistrict.com/autocad-crack-free-download-latest/> <https://shelsyorganicstore.com/wp-content/uploads/2022/07/cultyudi.pdf>